## SAP ABAP table V T5BFA {Generated Table for View}

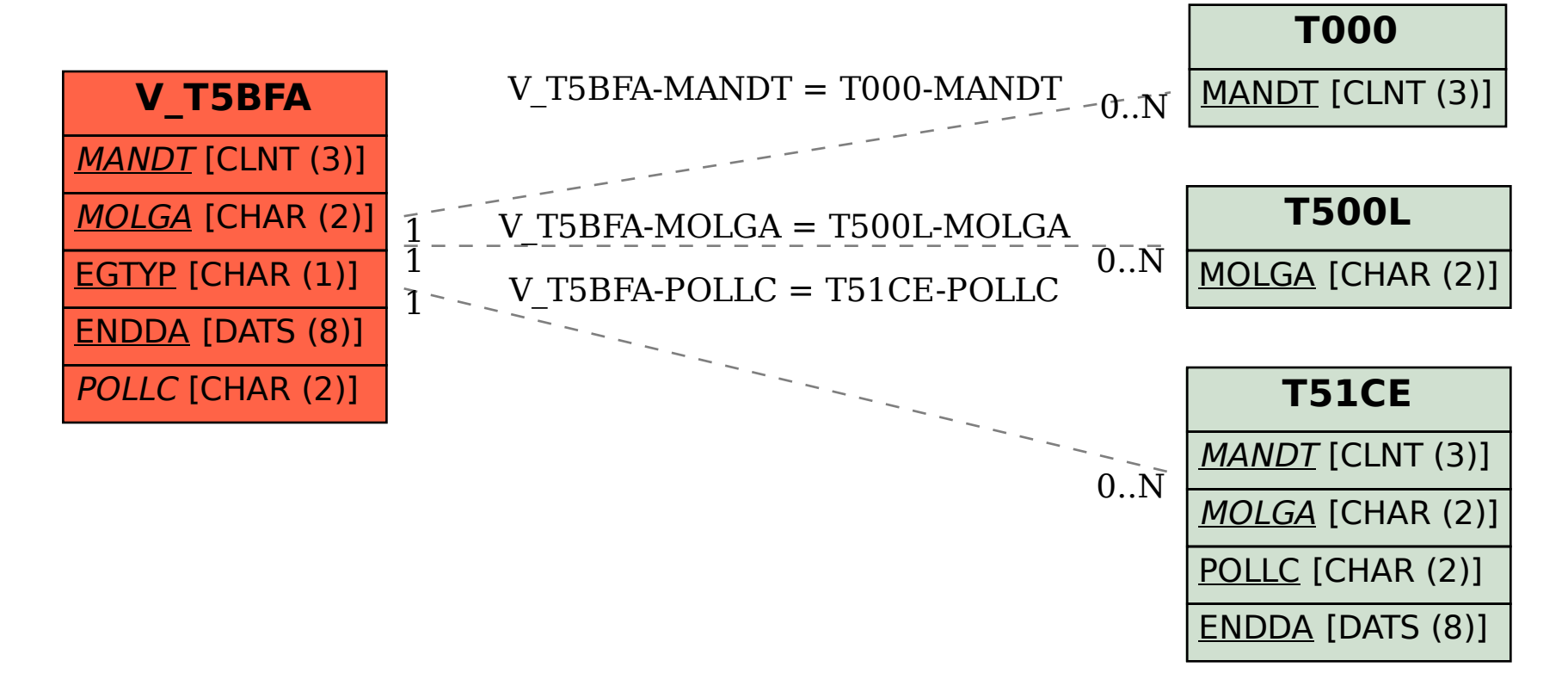